## **Dummies Guide Office 2007**

When people should go to the book stores, search creation by shop, shelf by shelf, it is truly problematic. This is why we provide the book compilations in this website. It will categorically ease you to look guide **Dummies Guide Office 2007** as you such as.

By searching the title, publisher, or authors of guide you in point of fact want, you can discover them rapidly. In the house, workplace, or perhaps in your method can be every best place within net connections. If you plan to download and install the Dummies Guide Office 2007, it is certainly easy then, back currently we extend the member to buy and make bargains to download and install Dummies Guide Office 2007 so simple!

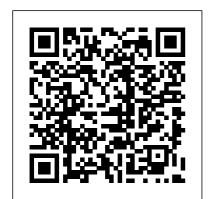

MS Off Publisher 2007 For Dummies: Jim Mccarter, Jacqui ... Find many great new & used options and get the best deals for Office 2007 for Dummies by Wallace Wang (2006, Paperback) at the best online prices at eBay!
Free shipping for many products!

Office 2007 For

Dummies Cheat Sheet

- dummies
From Excel 2007 AllIn-One Desk
Reference For
Dummies. By Greg
Harvey . Excel 2007
is chock full of
keyboard shortcuts,
or hot keys, you

can use to manipulate the data in your Excel spreadsheets. And, Office 2007, of which Excel 2007 is a part, introduced the command Ribbon, which offers tabs and submenus to access Excel's commands in a more intuitive way. Office 2007 All-in-One Desk Reference For Dummies: Peter ... From Outlook 2007 For Dummies. By Bill Dyszel . Working in Microsoft Office Outlook 2007 is quick and easy when you use the toolbars and shortcuts to manage your e-Dummies [Wallace Wang] mail, appointments and keep track of your to-do lists.

**Download Microsoft Office** 2007 For Dummies Pdf Ebook Office 2007 All-in-One Desk Reference For Dummies

[Peter Weverka] on Amazon.com. \*FREE\* shipping on qualifying offers. Revised and updated to cover changes to all of Office's applications and productivity tools Offers beyond-the-basics coverage of Office word processing

## **Microsoft SharePoint 2007 For Dummies Cheat Sheet**

About the Author After physically destroying three typewriters, Dan Gookin bought his first computer in 1982 at the urging of the guy in the typewriter repair shop. Contrary to his prejudices, Dan quickly discovered that computers were

Microsoft Office 2007 For on Amazon.com. \*FREE\* shipping on qualifying offers. Find and use the features you need right away Create great documents, Excel charts,

and slide shows
[PDF] Office 2007 For
Dummies Download Full –
PDF Book ...

Dummies Guide Office 2007

Dummies Guide Office 2007

Microsoft Office 2007, free download. A legacy version of MS Office with Word, Excel, Powerpoint, Etc. Review of Microsoft Office 2007.

Includes tests and PC download for Windows 32 and 64-bit systems.

Office 2007 has reached end of extended support - Office

. . .

From Microsoft SharePoint 2007 For Dummies. By Vanessa L. Williams. Microsoft SharePoint lets you share information across platforms and users and it helps to know what all the pieces of Sharepoint can do.

Microsoft Office dummies Microsoft Office 2007 For Dummies Pdf mediafire.com, rapidgator.net, 4shared.com, uploading.com, uploaded.net Download; Note: If you're looking for a free download links of Microsoft Office 2007 For Dummies Pdf, epub, docx and torrent then this site is not for you. Ebookphp.com only do ebook promotions online and we does not distribute any free ...

Excel 2007 All-in-One For Dummies Cheat Sheet dummies

Microsoft Office 2007 For Seniors For Dummies [Faithe Wempen] on Amazon.com. \*FREE\* shipping on qualifying offers. Seniors who are new to computers can learn Office applications quickly and easily If you're over 50 and new to computers

Microsoft Office 2007 For Seniors For Dummies: Faithe

Office 2007 has reached the end of its support lifecycle, meaning there are no new security updates, non-security updates, free or paid assisted support options, or online technical content updates. Customers who are using Office 2007 products and services should move to Office 365 or upgrade to the most recent version of Office. Word 2007 - PSRU Microsoft Office 2007 For

Seniors For Dummies shows you how to use each one in a straightforward, fun manner that takes all the apprehension away. This plain-English guide shows you just what you need to know to write letters with Word, keep a budget with an Excel spreadsheet, create fun slideshows with PowerPoint, and set up an email account ...

Microsoft office 2007 for dummies - SlideShare MS Off Publisher 2007 For Dummies [Jim Mccarter. Jacqui Salerno Mabin] on

Amazon.com. \*FREE\* shipping on qualifying offers. This is supposed to be the age of instant and constant communication. right? And if you have a business PowerPoint 2007 For

Dummies: Doug Lowe: 9780470040591 ...

4 Office 2007 For Dummies

Microsoft Office. After you

understand the basics to the way Office 2007 works, you'll have a much better understanding for how each specific program works. Conventions To get the most from this book, you need to understand the following conventions: ? The mouse pointer appears as an arrow and serves two

Microsoft Office 2007 For Dummies: Wallace Wang ... Dummies helps everyone be more knowledgeable and

purposes.

confident in applying what they Reference for Dummies, know. Whether it's to pass that Paperback by Weverka, Peter, big test, qualify for that big promotion or even master that cooking technique; people who rely on dummies, rely on it to learn the critical skills and relevant information necessary for success.

Microsoft Office 2007 For Seniors For Dummies - PDF eBook ...

From Office 2007 For Dummies. By Wallace Wang. The new, big thing in Microsoft Office 2007 is the command ribbon that lets you access menus and accomplish tasks with speed and agility. You also have the usual assortment of keyboard shortcuts that save time and effort; plus, you can use the mouse in combination with keys and actions to do what ... Outlook 2007 For Dummies Cheat Sheet - dummies Office 2007 All-in-one Desk

ISBN 0471782793, ISBN-13 9780471782797, Brand New, Free shipping in the US A comprehensive, beginner's reference guide to Microsoft Office 2007 provides detailed coverage of each Office 2007 technology--including Word, Access, Excel, Outlook, Publisher, PowerPoint, and One Step Beyond--and offers advice on ...

Office 2007 All-in-One Desk Reference for Dummies® by ... Office 2019 All-in-One For Dummies (Office All-in-one for Dummies) by Peter Weverka | 7 Dec 2018, 4.5 out of 5 stars 19. Paperback ... Essential Office 365 Third Edition: The Illustrated Guide to Using Microsoft Office. by Kevin Wilson | 5 Nov 2018. 4.7 out of 5 stars 7.

Amazon.co.uk: microsoft office for dummies: Books PowerPoint 2007 For Dummies [Doug Lowe] on Amazon.com. \*FREE\* shipping on qualifying offers. New and inexperienced PowerPoint users will discover

Julv. 27 2024 Page 5/6

how to use the latest enhancements to PowerPoint 2007 quickly and efficiently so that they can produce unique and informative presentations PowerPoint continues to be the world's most popular ...